## **SRI Guru Gobind Singh College of Commerce**

### **University of Delhi IGNOU STUDY CENTRE- 29062 ASSIGNMENT SUBMISSION NOTICE**

#### THE ASSIGNMENTS TO BE SUBMITTED ON GOOGLE CLASSROOM CREATED FOR EACH COURSE BY SGGSCC STUDY CENTER (29062)

To understand the process to upload assignments you can see the video

<https://youtu.be/xgCRvQWUQJ4>

This is to inform the students to note the following points regarding assignment submission.

- ➢ The assignment should be hand written on lined sheets or plain A4 sheets and scanned properly.
- ➢ The name of learners, course code/ title and study centre code, subject code, contact details must be written on the 1st page of each assignment.
- $\rightarrow$  I card photo should be second page and assignment questions should be third page
- ➢ Every page of the assignment must be signed by the students and enrolment number to be written either at top or bottom of the page before scanning and uploading the same.
- ➢ The scanned copy should be very clear in nature so that evaluators can read it easily and evaluate soft copy of your submitted assignments.
- ➢ Each assignment should be separately submitted for each course on google classroom.
- $\triangleright$  You are required to follow all given instructions.

#### THE PDF FILE SHOULD BE SAVED BY ENROLMENT NUMBER FOLLOWED BY SUBJECT CODE FOR EXAMPLE IBO 1, IBO 2 ETC.

For assignment submission different classes have been created through Google classroom. You can join your respective class by invitation received or by following the given code for your respective class.

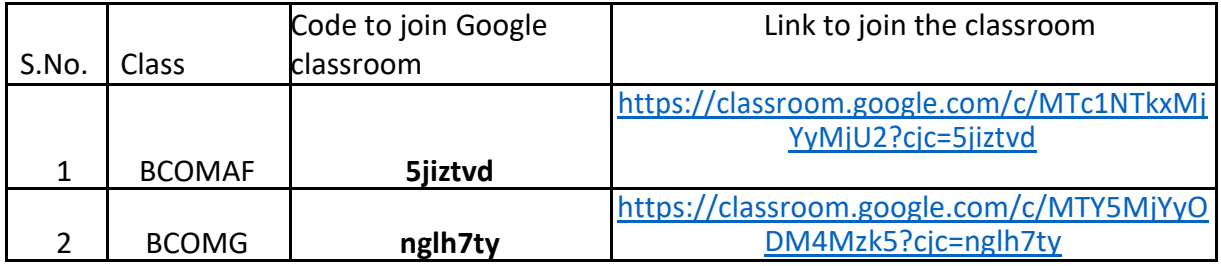

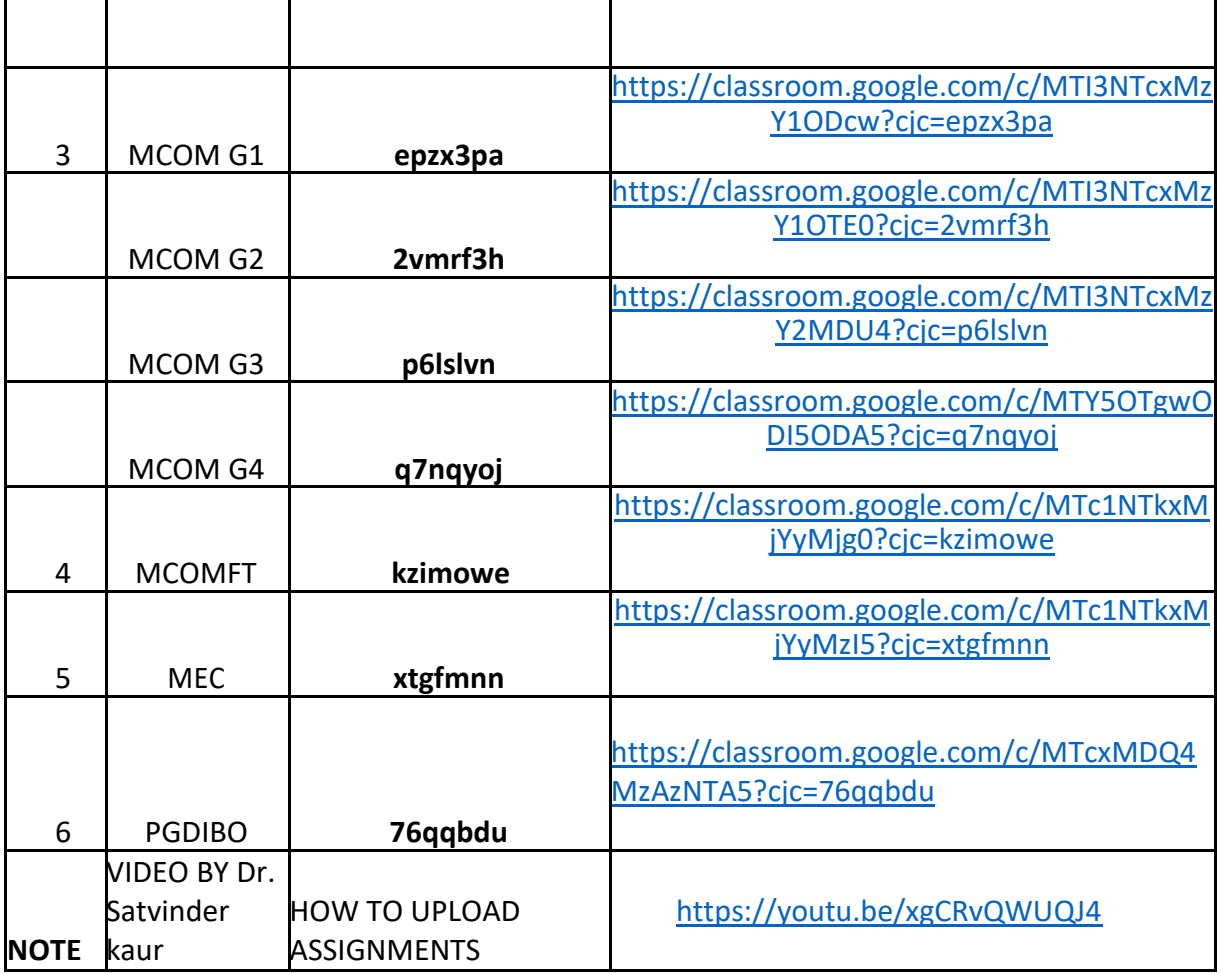

**For each Course, their assignment responses should be scanned in ONE single pdf file. Means, if there are 10 questions in one assignment, there should NOT be 10 separate pdf files of these 10 answers. These should be scanned in ONE single pdf file for easy download at RC end.**

The \*first page of the pdf\* of each Course must also carry the learner's correct details as mentioned below.

- 1. Name of the learner:
- 2. Enrolment number:
- 3. Regional Centre Code:
- 4. Study Centre Code:
- 5. Programme Code:
- 6. Course Code(s) of attached assignments:
- 7. Mobile number:
- 8. Email ID:

Learners are advised to check \*the last date\* of submission of their assignments on IGNOU / RC website.

The assignment question papers are available on University website "<https://webservices.ignou.ac.in/assignments/>"

In case of difficulty in joining **Google classroom** or for any queries regarding assignment submission send mail to **[satvindersggscc@gmail.com](mailto:satvindersggscc@gmail.com)**

# **NOTE: PLEASE DO NOT MAIL IF SUBMITTED ON CLASSROOM. IN CASE OF ANY DISCREPANCY WE WILL CONTACT YOU BY MAIL. Also Do not send/ submit multiple times. We will publish the lists of submitted assignments time to time.**

Centre Co-ordinator

Dr. Harpreet Singh Dr. Satvinder Kaur SGGSCC STUDY CENTER 29062